C:\jww\Projects\PPMScope\PCB\USBToSerial Daughterboard\CAM\bottom\_copper (Visible layers) Scale=1.00 Mon Nov 05 13:40:09 2012

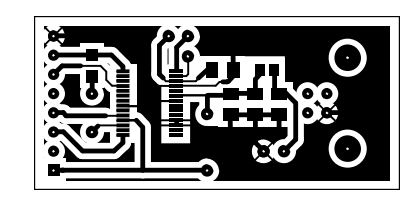